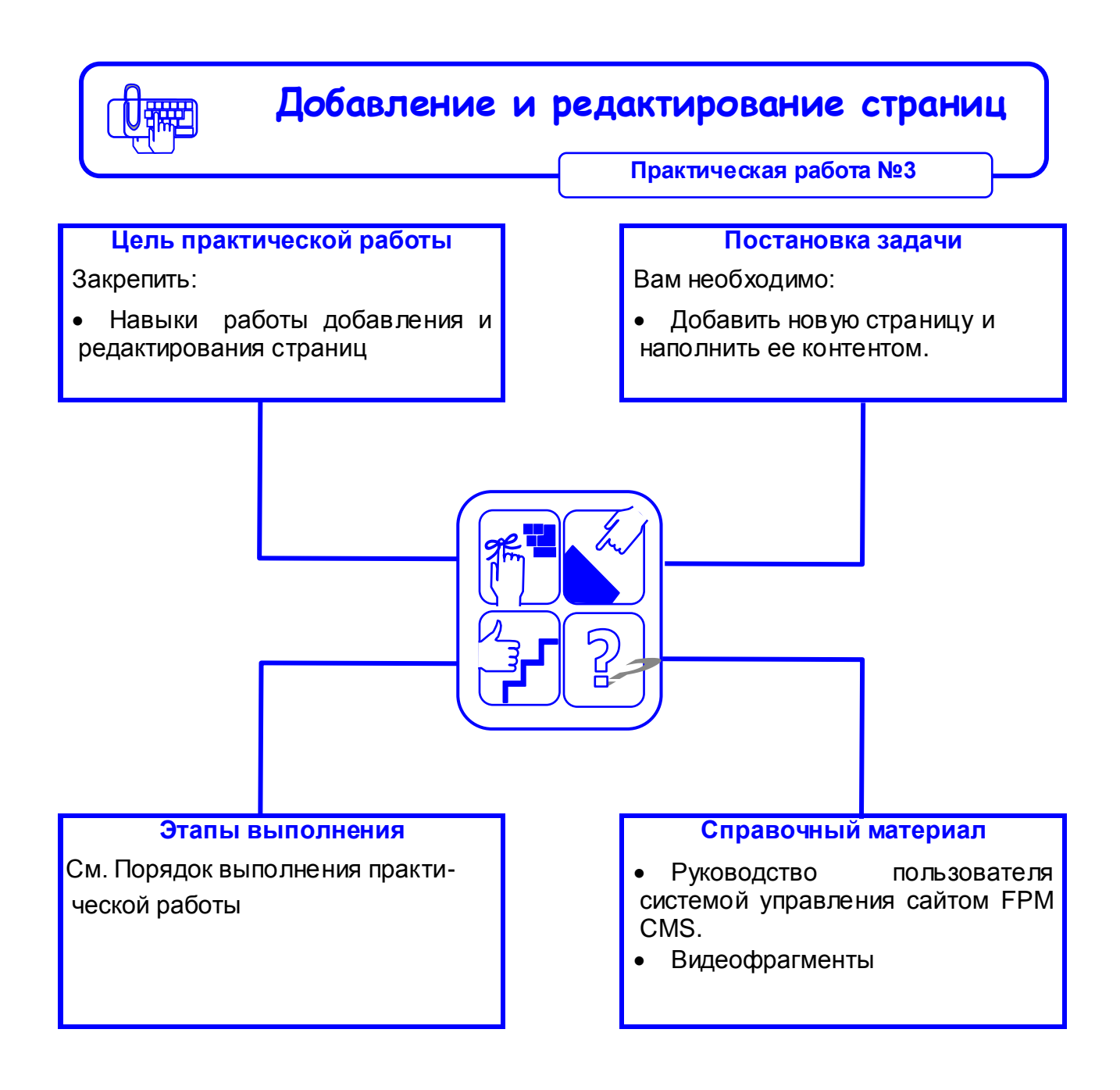

## **Порядок выполнения практической работы**

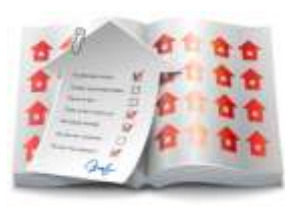

## Задача –

## добавить новую страницу

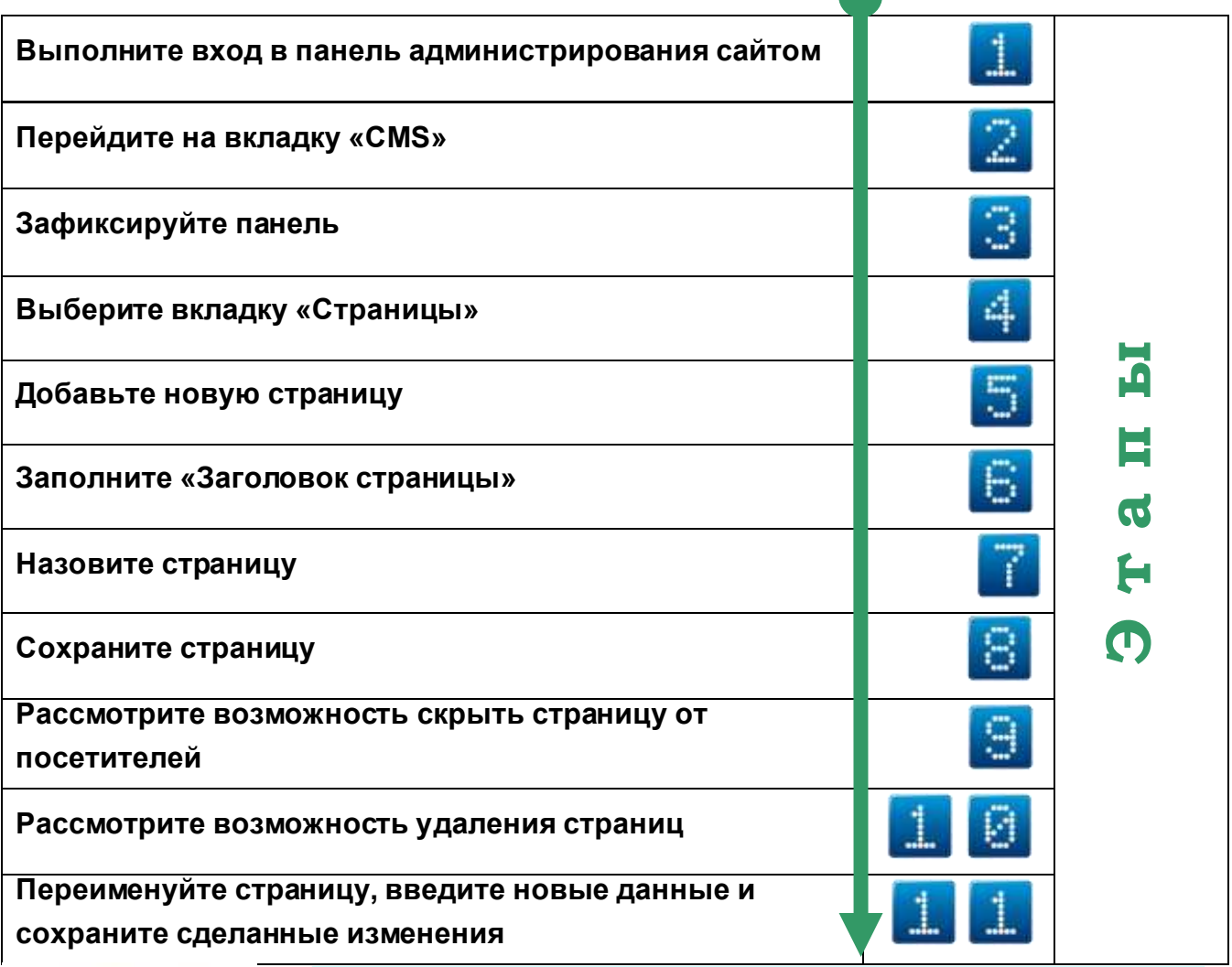

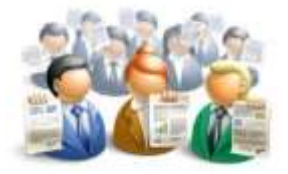

Результат –

## новая страница